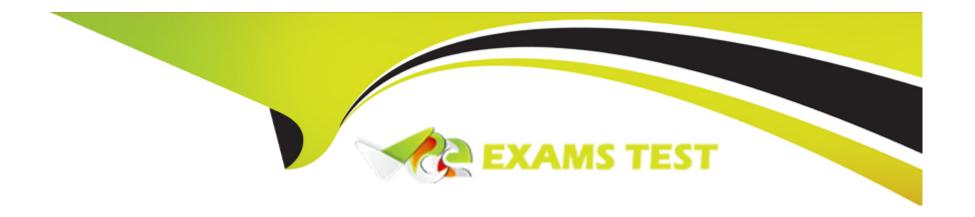

# Free Questions for LRP-614 by vceexamstest

**Shared by Diaz on 24-05-2024** 

For More Free Questions and Preparation Resources

**Check the Links on Last Page** 

#### **Question Type:** MultipleChoice

The recommended way to implement a service wrapper hook that customizes the authenticateByScreenName() method of the User service using a class called com.sample.MyUserLocalServiceImpl is to: (Please select all correct answers.)

### **Options:**

- **A-** Add the following to liferay-hook.xml:
- <service>
- <service-type>com.liferay.portal.service.UserLocalService
- <service-impl>com.sample.MyUserLocalServiceImpl</service-impl>
- </service>
- B- Copy all of the methods from UserLocalServiceImpl to MyUserLocalServiceImpl
- C- Override the authenticateByScreenName() method in MyUserLocalServiceImpl
- D- Add the following to liferay-plugin-package.properties: required -deployment-contexts=UserLocalServ ice
- E- Implement custom logic and call super.authenticateByScreenNameQ if applicable

#### **Answer:**

A, C, E

### **Question Type:** MultipleChoice

The recommended way to customize how the User object indexes information is through a(n):

### **Options:**

- A- Hook plugin
- B- Direct modification of the portal source
- C- Ext plugin
- D- Ext environment

#### **Answer:**

Α

## **Question 3**

| Question Type: MultipleChoice                   |
|-------------------------------------------------|
| The method to get theme settings in a theme is: |
| Options:                                        |
| A- \$portalUtil.getSetting()                    |
| B- \$theme.getSetting()                         |
| C- \$layout.getSetting()                        |
| D- \$themeDisplay.getSetting()                  |
| Answer:                                         |
| В                                               |
| Question 4                                      |
| Question Type: MultipleChoice                   |
| The following code:                             |

| GetterUtil.getInteger("one")                                             |
|--------------------------------------------------------------------------|
| returns:                                                                 |
|                                                                          |
|                                                                          |
| Options:                                                                 |
| <b>A-</b> 0                                                              |
| B- 1                                                                     |
| C- The code throws a java.lang.ArithmeticException                       |
| D- The code throws a com.liferay.portal.kernel.exception.SystemException |
|                                                                          |
| Answer:                                                                  |
| A                                                                        |
|                                                                          |
|                                                                          |
| Question 5                                                               |

**Question Type:** MultipleChoice

When embeddding a plugin portlet in a layout template with \$processor.processPortlet() use the:

| Options:                                     |  |
|----------------------------------------------|--|
| A- Portlet name                              |  |
| B- Fully qualified portlet ID                |  |
| C- Portlet URL                               |  |
| D- Fully qualified display name              |  |
|                                              |  |
| Answer:                                      |  |
| В                                            |  |
|                                              |  |
|                                              |  |
| Question 6                                   |  |
| Question Type: MultipleChoice                |  |
|                                              |  |
| After a portlet completes the action phase:  |  |
|                                              |  |
|                                              |  |
| Options:                                     |  |
| A- Only that portlet enters the render phase |  |
|                                              |  |
|                                              |  |

- B- All portlets on the page enter the render phase
- C- Any portlet whose data has changed enters the render phase
- D- Nothing happens since the render phase occurs before the action phase

#### **Answer:**

В

### **Question 7**

**Question Type:** MultipleChoice

Tables are created in the database for a Service Builder entity after:

### **Options:**

- A- The Ant 'build-service' target has run
- B- The portlet is deployed for the first time
- C- The portlet is added to a page for the first time
- D- Tables must be created manually

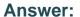

В

### **Question 8**

**Question Type:** MultipleChoice

The recommended way to add a custom class to Liferay's startup process is to:

#### **Options:**

- A- Create a portal-ext.properties file in the Liferay Home directory that adds the custom class to global.startup.events, and add the custom class to the deployed Liferay application
- B- Create an Ext plugin that replaces the value of global.startup.events with the custom class, and add the custom class to the plugin
- C- Create a portal-ext.properties file in the Liferay Home directory that replaces the value of global.startup.events with the custom class, and add the custom class to portal-impl.jar
- D- Create an Ext plugin that adds the custom class to global.startup.events, and add the custom class to the plugin

#### **Answer:**

D

#### **Question Type:** MultipleChoice

Advantages of hook plugins over Ext plugins include: (Please select all correct answers.)

#### **Options:**

- A- A hook plugin is hot deployable, while an Ext plugin is not
- B- A hook plugin has direct access to the portal class loader, while an Ext plugin does not
- C- A hook plugin provides an easier upgrade path for overriding core services and JSPs
- D- A hook plugin can modify service layer classes, while an Ext plugin cannot

#### **Answer:**

A, C

### **Question 10**

| Question Type: MultipleChoice                                                             |
|-------------------------------------------------------------------------------------------|
| The JavaScript method that executes as soon as the HTML document has finished loading is: |
| Options:                                                                                  |
| A- AUI().ready(fn)                                                                        |
| B- Liferay.Portlet.ready(fn)                                                              |
| C- Liferay.on(fn)                                                                         |
| D- None of the above                                                                      |
| Answer:                                                                                   |
| A                                                                                         |
|                                                                                           |

**Question Type:** MultipleChoice

AlloyUI is:

## Options:

- A- A JavaScript library
- B- A CSS framework
- C- A tag library
- **D-** All of the above

### **Answer:**

D

### **To Get Premium Files for LRP-614 Visit**

https://www.p2pexams.com/products/lrp-614

### **For More Free Questions Visit**

https://www.p2pexams.com/liferay/pdf/lrp-614

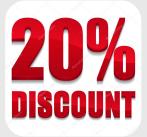